```
::::::::::::::
cordic_gmp.c
::::::::::::::
# include <stdlib.h>
# include <stdio.h>
# include <math.h>
# include <time.h>
# include "cordic.h"
# include <gmp.h>
/******************************************************************************/
void cordic ( double *x, double *y, double *z, int n )
/******************************************************************************/
/*
   CORDIC returns the sine and cosine using the CORDIC method.
   GMP (GNU Multiple Precision Library) is used
   Licensing:
     This code is distributed under the GNU LGPL license.
   Modified:
     2013.01.12
   Author:
     Based on MATLAB code in a Wikipedia article.
     Modifications by John Burkardt
     Further modified by Young W. Lim
   Parameters:
     Input: 
       *x: x coord of an init vector
       *y: y coord of an init vector
      *z: angle (-90 \leq angle \leq +90)
        n: number of iteration
          A value of 10 is low. Good accuracy is achieved 
          with 20 or more iterations.
     Output: 
       *xo: x coord of a final vector
       *yo: y coord of a final vector
       *zo: angle residue
   Local Parameters:
    Local, real ANGLES(60) = arctan ((1/2)^(0.59));
    Local, real KPROD(33), KPROD(j) = product (0 \le i \le j) K(i),
    K(i) = 1 / \sqrt{2} (1 + (1/2)^{2} (2i)).
*/
{
# define ANGLES_LENGTH 60
# define KPROD_LENGTH 33
   const int precision = 512;
   mpf_t angle;
```

```
 mpf_t angles[ANGLES_LENGTH];
  mpf_t kprod[KPROD_LENGTH];
  int j;
  mpf_t factor;
  mpf_t pi;
  mpf_t poweroftwo;
  mpf_t sigma;
 mpf t sign factor;
 mpf theta;
  mpf_t xn, yn;
  mpf_t xt, yt;
  mpf_t tt;
 mpf init2(angle, precision);
 for (j=
0; j<ANGLES_LENGTH; ++j) 
   mpf init2( angles[j], precision);
 for (j=
0; j<KPROD_LENGTH; ++j)
    mpf_init2( kprod[j], precision);
  mpf_init2(factor, precision);
  mpf_init2(pi, precision);
  mpf_init2(poweroftwo, precision);
  mpf_init2(sigma, precision);
  mpf_init2(sign_factor, precision);
  mpf_init2(theta, precision);
  mpf_init2(xn, precision);
  mpf_init2(yn, precision);
  mpf_init2(xt, precision);
  mpf_init2(yt, precision);
  mpf_init2(tt, precision);
 mpf_set_d(pi, 3.141592653589793);
 mpf_set_str(angles[ 
0], "7.8539816339744830962e-01", 10);
 mpf_set_str(angles[ 
1], "4.6364760900080611621e-01", 10);
 mpf_set_str(angles[ 
2], "2.4497866312686415417e-01", 10);
 mpf_set_str(angles[ 
3], "1.2435499454676143503e-01", 10);
 mpf_set_str(angles[ 
4], "6.2418809995957348474e-02", 10);
 mpf_set_str(angles[ 
5], "3.1239833430268276254e-02", 10);
 mpf_set_str(angles[ 
6], "1.5623728620476830803e-02", 10);
 mpf_set_str(angles[ 
7], "7.8123410601011112965e-03", 10);
 mpf_set_str(angles[ 
8], "3.9062301319669718276e-03", 10);
 mpf_set_str(angles[ 
9], "1.9531225164788186851e-03", 10);
 mpf_set_str(angles[10], "9.7656218955931943040e-04", 10);
 mpf_set_str(angles[11], "4.8828121119489827547e-04", 10);
 mpf_set_str(angles[12], "2.4414062014936176402e-04", 10);
 mpf_set_str(angles[13], "1.2207031189367020424e-04", 10);
 mpf_set_str(angles[14], "6.1035156174208775022e-05", 10);
 mpf_set_str(angles[15], "3.0517578115526096862e-05", 10);
 mpf_set_str(angles[16], "1.5258789061315762107e-05", 10);
 mpf_set_str(angles[17], "7.6293945311019702634e-06", 10);
 mpf_set_str(angles[18], "3.8146972656064962829e-06", 10);
 mpf_set_str(angles[19], "1.9073486328101870354e-06", 10);
 mpf_set_str(angles[20], "9.5367431640596087942e-07", 10);
 mpf_set_str(angles[21], "4.7683715820308885993e-07", 10);
 mpf_set_str(angles[22], "2.3841857910155798249e-07", 10);
 mpf_set_str(angles[23], "1.1920928955078068531e-07", 10);
 mpf_set_str(angles[24], "5.9604644775390554414e-08", 10);
 mpf_set_str(angles[25], "2.9802322387695303677e-08", 10);
 mpf_set_str(angles[26], "1.4901161193847655147e-08", 10);
```
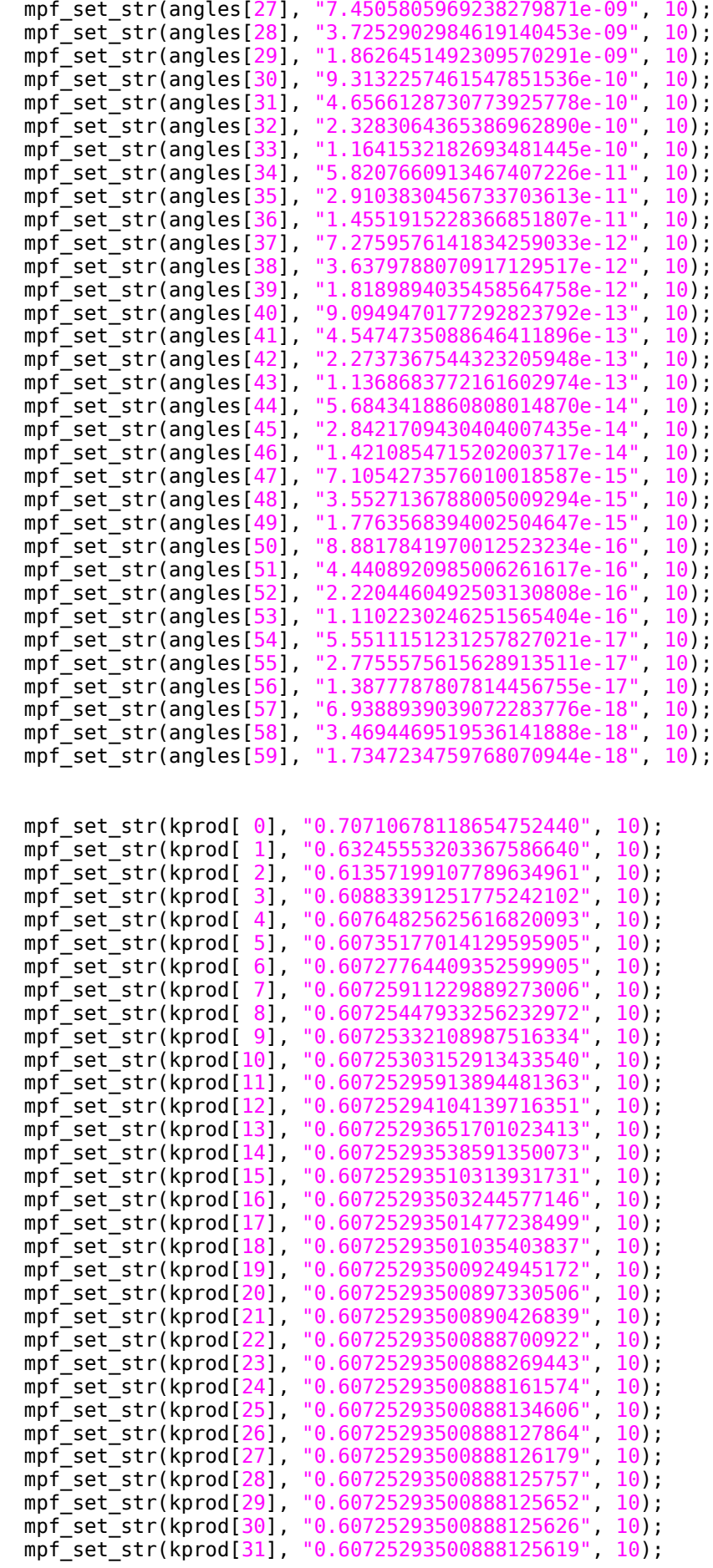

mpf\_set\_str(kprod[32], "0.60725293500888125617", 10);

```
 // Initialize loop variables:
  mpf_set_d(theta, *z);
 mpf_set_d(xn, *x);mpfsetd(yn, *y);
 mpf set d(poweroftwo, 1.0);mpf set(angle, angles[0]);
  // Iterations
  for ( j = 1; j \le n; j++) {
    if ( mpf cmp d (theta, 0.0) < 0 )
     {
      mpf_set_d(sigma, -1.0);
     }
     else
     {
       mpf_set_d(sigma, 1.0);
     }
     mpf_mul(factor, sigma, poweroftwo);
     mpf_mul(xt, factor, yn);
     mpf_sub(xt, xn, xt);
     mpf_mul(yt, factor, xn);
    mpf_add(yt, yt, yn);
    *x = mpf\_get_d(xt);*y = mpf\_get_d(yt); mpf_set(xn, xt);
    mpf_set(yn, yt);
     // Update the remaining angle.
     mpf_mul(tt , sigma, angle);
     mpf_sub(theta, theta, tt);
    mpf div ui(poweroftwo, poweroftwo, 2);
     // Update the angle from table, or eventually by just dividing by two.
    if ( ANGLES LENGTH < j + 1 )
     {
       mpf_div_ui(angle, angle, 2);
     }
     else
     {
       mpf_set(angle, angles[j]);
     }
    *z = mpf\_get_d(theta); }
   return;
# undef ANGLES_LENGTH
# undef KPROD_LENGTH
}
::::::::::::::
```

```
cordic_tb.c
::::::::::::::
# include <stdlib.h>
# include <stdio.h>
# include <math.h>
# include "cordic.h"
/******************************************************************************/
int main ( )
/******************************************************************************/
/*
   CORDIC test 
   Licensing:
     This code is distributed under the GNU LGPL license.
   Modified:
     2012.04.17
   Author:
     Modifications by John Burkardt
     Further modified by Young W. Lim
   Parameters:
*/
{
   double pi = 3.141592653589793;
   double K = 1.646760258121;
   int nIter = 10;
   double x, y, z;
   FILE * fp;
  int i;
   int nsamples = 1000;
   double cosz, sinz;
   //--------------------------------------------------------------------------
  // printf ("\nGrinding on [K, 0, 0]\n");
   // Circular (X0C, 0L, 0L);
   //--------------------------------------------------------------------------
  x = 1 / K;y = 0.0;
  z = 0.0;
   printf("----------------------------------------------\n");
  printf("xi=%f yi=%f zi=%f\n", x, y, z);
   cordic(&x, &y, &z, nIter);
  print('xo=%f yo=%f zo=%f\n", x, y, z); //--------------------------------------------------------------------------
   // printf ("\nGrinding on [K, 0, pi/6] -> [0.86602540, 0.50000000, 0]\n");
   // Circular (X0C, 0L, HalfPi / 3L);
```

```
 //--------------------------------------------------------------------------
 x = 1 / K;y = 0.0;z = pi / 6.0;<br>printf("-----
                  printf("----------------------------------------------\n");
  printf("xi=%f yi=%f zi=%f\n", x, y, z);
  cordic(&x, &y, &z, nIter);
 print('xo=%f yo=%f zo=%f\n", x, y, z); //--------------------------------------------------------------------------
  // printf ("\nGrinding on [K, 0, pi/4] -> [0.70710678, 0.70710678, 0]\n");
  // Circular (X0C, 0L, HalfPi / 2L);
  //--------------------------------------------------------------------------
 x = 1 / K;y = 0.0;
 z = pi / 4.0;<br>printf("-----
                       printf("----------------------------------------------\n");
 print('xi=%f yi=%f zi=%f\n", x, y, z); cordic(&x, &y, &z, nIter);
 print('xo=%f yo=%f zo=%f\n", x, y, z); //--------------------------------------------------------------------------
  // printf ("\nGrinding on [K, 0, pi/3] -> [0.50000000, 0.86602540, 0]\n");
  // Circular (X0C, 0L, 2L * (HalfPi / 3L));
                                                          //--------------------------------------------------------------------------
 x = 1 / K;y = 0.0;z = pi / 3.0; printf("----------------------------------------------\n");
  printf("xi=%f yi=%f zi=%f\n", x, y, z);
  cordic(&x, &y, &z, nIter);
 printf("xo=%lf yo=%lf zo=%lf\n", x, y, z);
  //--------------------------------------------------------------------------
 1/ x = 1/K, y = 0.0, z = [0, pi/2], step = pi/200
  //--------------------------------------------------------------------------
  fp = fopen("test.dat", "w+");
 for (i=0; i<nsamples; +i) {
   x = 1 / K;y = 0.0;
    z = (pi / (2 * nsamples)) * i;\cos z = \cos(z);
   sinz = sin(z); fprintf(fp, "%f", z);
 fprintf(fp, " %f %f ", cosz, sinz);
     cordic(&x, &y, &z, nIter);
 fprintf(fp, " %f %f ", x, y);
 // fprintf(fp, " %f %f \n", (x-cosz)/cosz, (y-sinz)/sinz);
   fprintf(fp, \sqrt{9} %f %f \n", (x-cosz)*500, (y-sinz)*500);
  }
  fclose(fp);
```